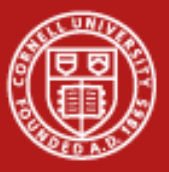

**Cornell University** Center for Advanced Computing

# **Analyzing Streaming Data with Cayuga**

David Lifka

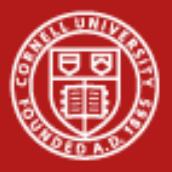

# **Streaming Data Analysis Example Applications**

- •Monitoring the stock market
- • Sensor data
	- Oceanography
	- Seismology
	- Climatology (wind, precipitation, temperature)
- •Satellite data
- •Traffic & weather mashups
- •*Systems administration event log management*

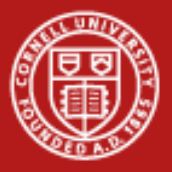

# **Cornell Database Group's Cayuga Project**

- • Project web site
	- <http://www.cs.cornell.edu/bigreddata/cayuga/>
- • Designed as a data aggregation point to "monitor" multiple pub/sub data sources whose data have a high degree of complexity
- • Provides a SQL-like event language for users to specify the events/conditions they are interested in

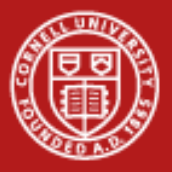

### **Challenge: Managing Ranger System Logs**

- • Ranger: one of largest HPC systems in the world
	- 3,936 compute nodes
	- 62,976 processing cores
	- 123 TB aggregate RAM
	- 72 I/O servers
	- 1.73PB shared disk space (31.5TB local)
	- Full-CLOS Infiniband interconnect
- • Ranger produces millions of lines of event log data per day
	- Opensm (Infiniband subnet manager)
	- Sun Grid Engine job scheduling logs
	- Lustre parallel filesystem logs
	- Hardware diagnostic data

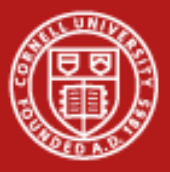

### **Predicting and Preventing System Failures**

- •Goal: Providing better system availability and reliability
- • Identify early warnings and trends that allow systems administrators to prevent system failures or minimize their impact
- $\bullet$  Analyzing Ranger system logs in real-time (streaming data) is essential to identify warnings or errors as soon as possible
- • Correlating data in one event log with another is necessary to distinguish between expected and unexpected error messages
- • Cayuga: Merge multiple system logs into a single time-stamp ordered data stream to gain insight into overall system health

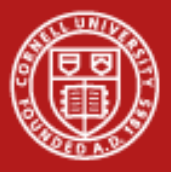

### **Examining Ranger Infiniband Logs**

- • Ranger users the OpenFabrics Alliance Infiniband Subnet Manager [http://www.openfabrics.org](http://www.openfabrics.org/)
- • The OpenSM produces ~300 million lines of messages per day!
	- Relevant error messages or warnings are buried in amongst millions of information messages…
- • The first task is finding the needles in the haystack
	- <http://www.cac.cornell.edu/~lifka/Ranger/Ranger.htm>

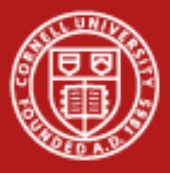

#### **Cayuga: Putting the Pieces Together Workshop Example**

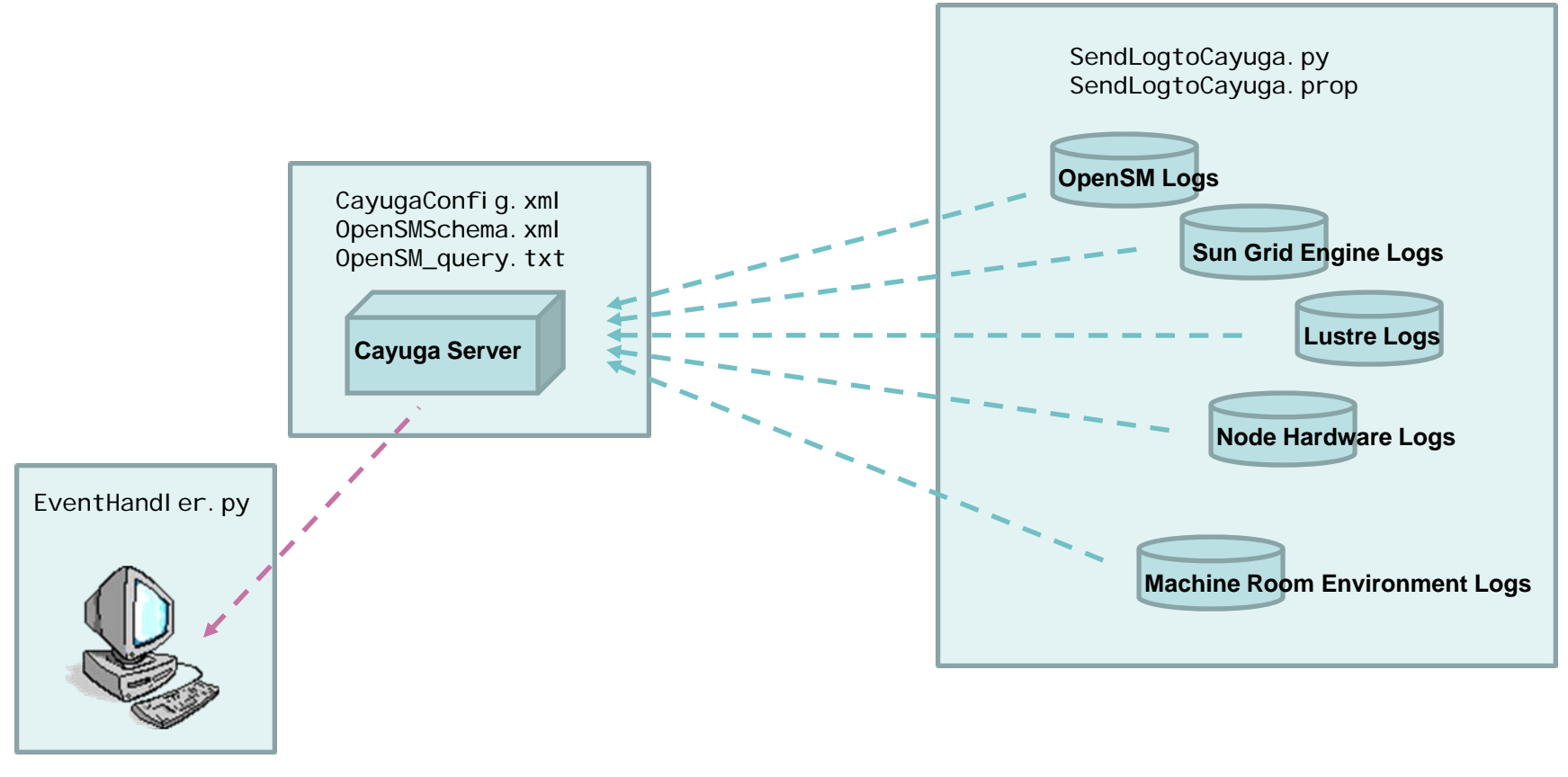